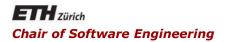

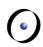

# Java and C# in depth

Carlo A. Furia, Marco Piccioni, Bertrand Meyer

# Java: advanced object-oriented features

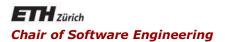

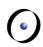

# Java and C# in depth

Carlo A. Furia, Marco Piccioni, Bertrand Meyer

Packages

# Packages

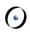

#### Classes are grouped in packages

- A hierarchical namespace mechanism
- Map to file system pathnames
  - one public top-level class per file
  - one package per directory
- Influence class visibility (according to modifiers)
- Even if a default anonymous package exists, it is customary to define the package explicitly:
  - E.g.:

ch.ethz.inf.se.java.mypkg

Tip: notice the useful name convention

# The statements package and import

- package declares a package
- Classes from external packages generally need to be imported using import
- Classes from java.lang are automatically imported
- \* makes available all classes in a package, but not those in sub-packages, so that they can be used without writing their fully-qualified names (as if they were declared in the current importing package)
  - If there is another class with the same name in the current importing package, you still need a fully-qualified name to bypass the shadowing by the local declaration

```
package ch.ethz.inf.se.java.mypkg;
import java.util.Set; // Only class Set
import java.awt.*;
import java.awt.event.*;
```

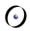

# static imports

Introduced in Java 5.0

You can use imported **static** members of a class as if they were defined (also as **static** members) in the current class

```
import static java.lang.Math.*;
...
double r = cos(PI * theta);
```

- When to use: for frequent access to static members of another class (avoids duplication or improper inheritance).
- Issue: where does a method come from? (Traceability)
- Tip: do not abuse!

# Core packages in Java 7.0

- java.lang
   (basic language functionalities, fundamental types, automatically imported)
- java.util (collections and data structures)
- java.io and java.nio
   (old/new file operations API. nio improved in Java 7)
- java.math (multi-precision arithmetic)
- java.net (networking, sockets, DNS lookup)
- java.security (cryptography)
- java.sql (database access: JDBC)
- java.awt (native GUI components)
- javax.swing
   (platform-independent rich GUI components)

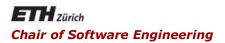

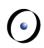

# Java and C# in depth

Carlo A. Furia, Marco Piccioni, Bertrand Meyer

# Abstract classes and interfaces

# Abstract classes and interfaces

#### A method may or may not have an implementation

if it lacks an implementation, it is abstract

# A class whose implementation is not complete is also called abstract

but even a fully implemented class can be declared abstract

#### Interfaces are a form of fully abstract classes

- they enable a restricted form of multiple inheritance
- they can only contain methods (signatures) and constants (static final fields)

# Abstract classes and methods

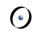

- An abstract class cannot be directly instantiated
- An abstract method cannot be directly executed
- If a class has an abstract method, the class itself must be abstract
- An abstract class cannot be final
- A static method cannot be abstract
- A constructor cannot be abstract
- Useful for conceptualization and partial implementations

### **Interfaces**

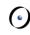

- Declared using interface instead of class
- Equivalent to a fully abstract class
  - you don't use the keyword abstract in an interface
- A way to have some of the benefits of multiple inheritance, with little hassle (e.g., selecting implementations)
- A class may implement one or more interfaces
- An interface can extend one or more interfaces

# Interface use

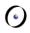

- For typing, implementing an interface is essentially equivalent to extending a class: polymorphism applies
- All interface methods are implicitly abstract and public
- All interface attributes are implicitly public, static, and final (must be set by initializers once and for all)
- Useful for design: specify what, not how
- Tip: use interfaces to have more flexible designs (but attributes are rarely appropriate in interfaces).

# Method name clash in multiple interfaces

Two interfaces **11** and **12** may define two methods with the same name and signature.

If a class **c** a extends both **11** and **12**, it must provide only one implementation of the method, that applies to both interfaces. In other words, the two methods are merged.

```
interface I1 { int checksum(); }
interface I2 { int checksum(); }

class C extends I1, I2 {
   int checksum() {
     return this.hashCode();
   }
}
```

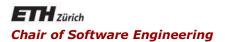

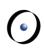

# Java and C# in depth

Carlo A. Furia, Marco Piccioni, Bertrand Meyer

"Special" classes and features

# The String class

- Sequences of Unicode characters
- Immutable class: no setters
- If initialized upon creation as in:
   String s = "Test";
  - Exists in the "string pool" in the stack
  - Uses shared memory
  - No duplicates
- java.lang.StringBuilder class provides mutable strings

# Object comparison: equals

```
public boolean equals(Object obj) {
    return (this == obj);
}
```

- The default semantics compares addresses
- We can provide a different semantics by overriding
  - Implementation should be an equivalence relation
    - Reflexive, symmetric, transitive
  - For any non-null reference variable x it should be:

```
x.equals(null) == false
```

# Class Object: hash code

```
public int hashCode()
```

Returns distinct integers for distinct objects. Its specification:

- required:
   o1.equals(o2) implies o1.hashCode() == o2.hashCode()
- as much as possible: o1.equals(o2) iff o1.hashCode() == o2.hashCode()

Overriding equals () in descendants does not guarantee to give the right semantics to hashCode () as well.

In general, it may be necessary to explicitly override hashCode(), so that equal objects have equal hash codes.

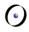

# Class Object: string representation

```
public String toString() {
    return getClass().getName() + "@" +
    Integer.toHexString(hashCode());
}
```

- Tip: all descendants should override this method
- Tip: the result should be a concise and informative representation

# **Arrays**

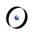

- Arrays are objects
  - but with the familiar syntax to access them
- Operator [] to access components
- The only available attribute is length
- All components must a have a "common" type
  - a common ancestor in the inheritance hierarchy
- Array components are automatically initialized to defaults

# Array use

```
// declaration
int[] iArray;
// definition: size given
iArray = new int[7];
// declaration with definition
Vehicle[] v = new Vehicle[8];
// polymorphic array (Car, Truck --> Vehicle)
v[0] = new Car();
v[1] = new Truck();
// using initializers
double[] dArray = {2.4, 4.5, 3.14, 7.77};
Vehicle[] v1 = {new Car(), new Truck()};
```

# Multidimensional arrays

Multidimensional arrays in Java are just arrays of arrays

3-dimensional array, declaration only:

```
int [][][] threeDim;
```

Declaration with initialization:

```
// For 0 ≤ i < 4: twoDim[i] == null
int [][] twoDim = new int[4][];
// For 0 ≤ i < 4: twoDim[i] is array {0, 0}
int [][] twoDim = new int[4][2];</pre>
```

Jagged array: different components have different size:

```
int [][] jagged = {{3, 4, 5}, {6, 7}};
```

#### **(**

# Enumerated types

Denote a finite set of values

```
enum TypeName {VALUE_1, ..., VALUE_N};
```

Within the type system, **TypeName** is a class that extends class **Enum** and has **N** distinct static constants

```
TypeName aValue = TypeName.VALUE_2;
```

By default, each **VALUE\_k** is printed as its own name; to have a different representation, override **toString()** 

A variable of enum type can also be null

An enum class can have constructors, attributes, and methods, with some restrictions w.r.t. a full-fledged class c# in depth

# Enumerated type example

```
enum EventStatus
     APPROVED("A"), PENDING("P"), REJECTED("R");
     private String shortForm;
// constructor must be private: not directly callable
     private EventStatus(String shortForm) {
            this.shortForm = shortForm;
     public String getShortForm() {
            return shortForm;
```

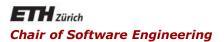

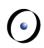

# Java and C# in depth

Carlo A. Furia, Marco Piccioni, Bertrand Meyer

# Assertions and contracts

#### Contracts

Contracts are specification elements embedded in the program text. They typically extend the syntax of Boolean expressions in the language. Here's an example with Eiffel syntax.

class BankAccount

# Contracts: preconditions

The precondition of a method M specifies requirements that every call to M must satisfy. It is the caller's responsibility to ensure that the precondition is satisfied.

# Contracts: postconditions

The postcondition of a method M specifies conditions that hold whenever an invocation to M terminates. M's body is responsible to ensure that the postcondition is satisfied.

# Contracts: class invariants

The class invariant of a class **c** constrains the states that instances of the class can take. The class invariant's semantics is a combination of the semantics of pre- and postcondition: the class invariant must hold upon object creation, right before every qualified call to public members of **c**, and right after every call terminates.

#### **Assertions**

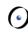

Java doesn't natively support contracts, but offers assertions: checks that can be executed anywhere in the code:

```
assert boolean-expr [:"message"];
```

- If evaluates to true, nothing happens
- If evaluates to false, throw AssertionError and display "message"
- Assertion checking is disabled by default
- Can be enabled at VM level, with different granularities
  - java -ea MyClass (-da to disable)
  - java -esa MyClass (for system classes assertions)
  - java -ea:mypkg... -da:mypkg.subpkg MyClass
    ("..." means: do the same for subpackages)
- Available since Java 1.4

### Contracts as assertions

We can use assertions to render the semantics of contracts:

```
public class BankAccount {
  int balance = 0;
  void deposit(int amount) {
    int old balance = balance;
    assert amount > 0 : "Pre violation";
    balance += amount;
    assert balance > old balance : "Post violation";
```

#### No explicit support for class invariants

Can we render their semantics with assert?

# JML: Java Modeling Language

 JML offers full support for contracts, embedded through Javadoc-like annotations

```
public class BankAccount {
  int balance = 0;
  /*@ requires amount > 0;
    @ ensures balance > \old(balance);
    @*/
  void deposit(int amount) {
    balance += amount;
  }
  //@ invariant balance >= 0;
}
```

- JML is not part of the standard Java platform, and hence requires specific tools to process the annotations
- Documentation and resources: <a href="http://www.jmlspecs.org">http://www.jmlspecs.org</a>